# NP 40' Reefer Pack

For RailSimulator.com's RailWorks by Golden Age of Railroading

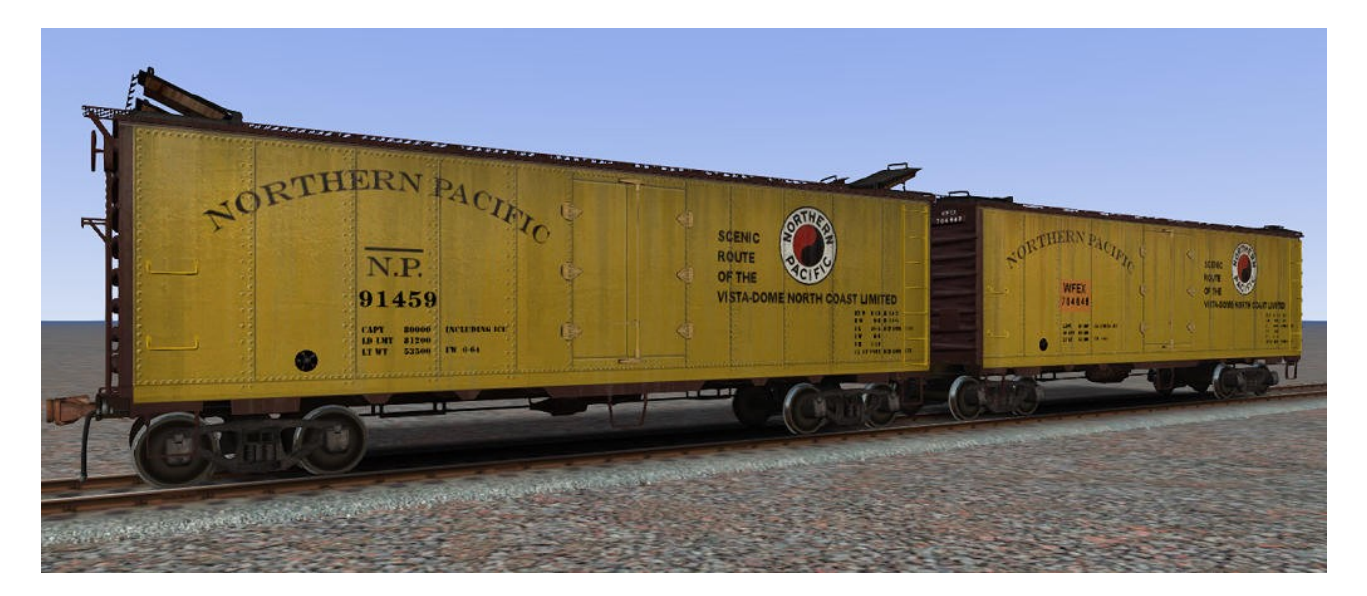

Includes CB&Q (BREX), Milwaukee (URTX) and Great Northern (WFEX) cars, with accurate paint schemes but freelanced insofar as they are all based on the same model, which is a car that the Northern Pacific built in their shops.

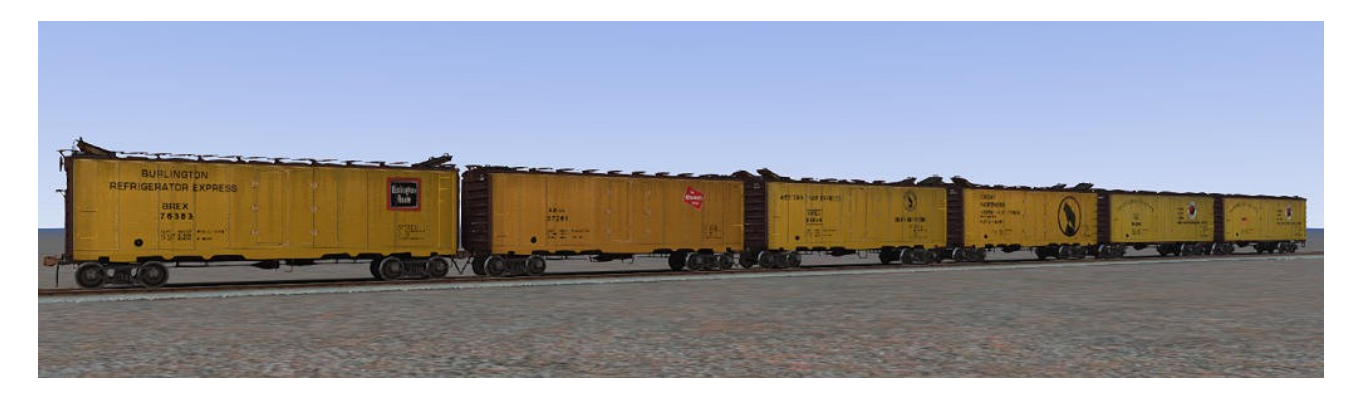

## System Requirements and Installation:

**System Requirements:** You need to have installed RailWorks / Train Simulator 2012, there are no special hard- or software requirements which would go beyond those of the game itself.

#### **Installation**

- 1. Download the .RWP file and save it in a secure place on your hard disk just in case you might have to reinstall the cars at a later time.
- 2. Launch RailWorks and select the Package Manager on the Welcome Screen.
- 3. Click the Install button, browse to the file from step one, click Open. The package will be installed now, after which you can already run your new cars in the game!
- 4. To be able to place the cars in a scenario, you will first have to enable the object filter (lefthand mid flyout window, button that shows a blue cube with an orange triangle) for developer "GreatNortherner", product "GNRy"
- 5. The cars will show up in the asset browser in the game listed as "Reefer 40ft ...".
- 6. All cars will be empty right after placing them in the scenario editor. To load a car, double click on it. When it is highlighted in dark red, tick the little 'cargo' checkbox in the right flyout window. You can also do this for entire consists in one go, all you need to do is to switch on the 'consist select' radio button in the lower left flyout window.

## Copyright, Repaints, Distribution, Warranty:

All of the contents of this software are copyrighted material. You may use and include them in route uploads as long as they are free of charge. You may not redistribute the entire software package itself (the .rwp file).

You can do repaints of the included objects and you are allowed to distribute them as long as it is free of charge. If you wish to include the objects in a payware project of yours, please contact me first.

This software is provided to you on an "as is" basis without any express or implied warranty of any kind, including but not limited to any warranties of merchantability, noninfringement, or fitness of a particular purpose.

One or more textures on this 3D model have been created with images from CGTextures.com. These images may not be redistributed by default, please visit www.cgtextures.com for more information.

### Support & Contact Information:

Please visit [www.golden-age-rails.com](http://www.golden-age-rails.com/) for more information, or write an email to [contact@golden-age-rails.com.](mailto:contact@golden-age-rails.com)